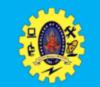

# **SNS COLLEGE OF TECHNOLOGY**

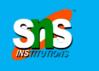

Re-accredited by NAAC with A+ grade, Accredited by NBA(CSE, IT, ECE, EEE & Mechanical) Approved by AICTE, New Delhi, Recognized by UGC, Affiliated to Anna University, Chenna

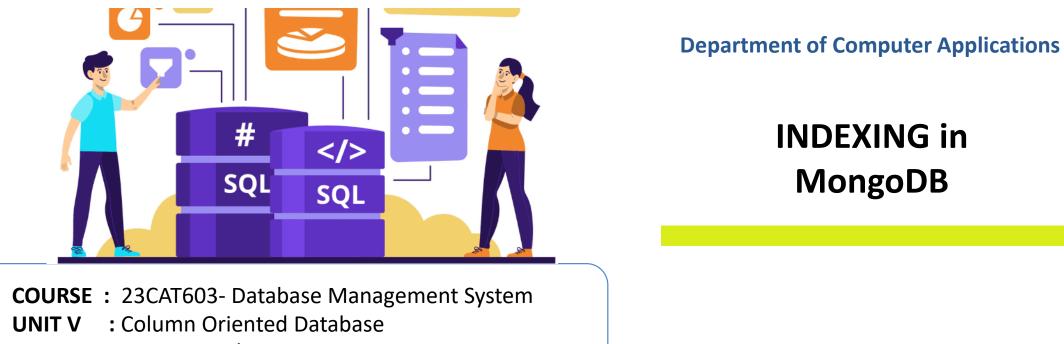

CLASS : I Semester / I MCA

Column Oriented Database / DBMS / Dr.S.Sundararajan/ MCA/ SNSCT

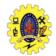

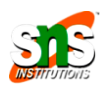

- □ Searching for some time based on specific category
- No of scanned documents depends on the location where searching item is placed (single document search)
- Scans all the documents in the collection and match them (multi document search)

How does normal search works?

**Linear Search** 

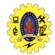

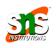

- Indexing is a critical tool to increase database performance
- Without index, MongoDB must scan every document in a collection to return query results.
- All the collections have a default index on the \_id field, prevents clients from inserting two documents with the same value for the \_id field
- □ MongoDB indexes use a <u>B-tree</u> data structure

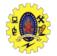

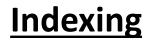

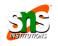

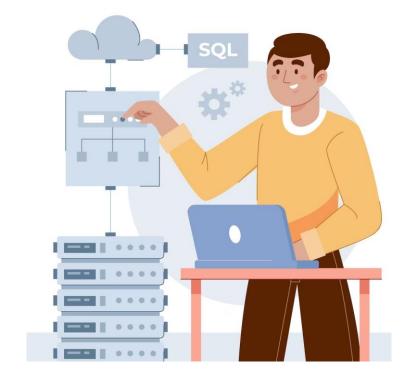

Indexing is a special data structure contains a portion of data from database used to locate specific document in collection very quickly without traversing every document

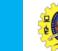

1.

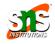

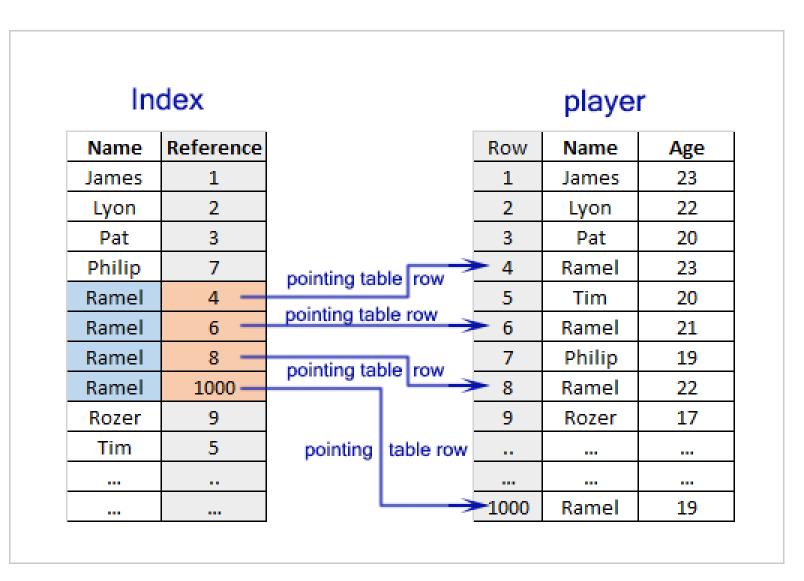

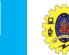

1.

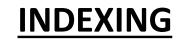

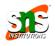

#### **Index Names**

- default name is the concatenation of the indexed keys and each key's direction in the index (1 or -1) using underscores as a separator.
- For Example
   { item : 1, quantity: -1 } has the
   name item\_1\_quantity\_-1
   cannot rename an index once
   created

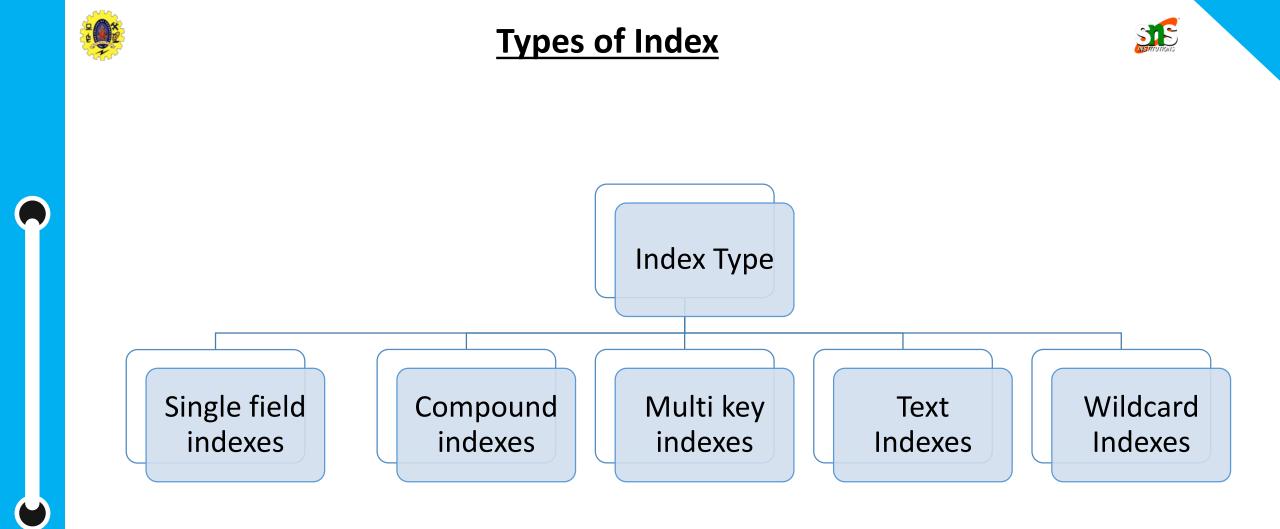

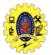

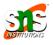

### Single Index

- Sort order for single/each field
- Sort order is not important, MongoDB can traverse the data in both directions.

db.employee.find().sort({"name":1})

## **Compound Index**

- □ Specify multiple indexed fields
- order in which you specify the fields is important
- □ MongoDB recommends
  - first, add the fields against which equality queries are run, that is exact matches on a single value
  - next, add fields that reflect the sort order of the query
  - finally, add fields for range filters

db.employee.find().sort({"name":1,"city":1})

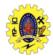

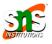

#### Multi key Index

- we index a field with an array value,
   MongoDB creates separate index
   entries for each element of the array
- MongoDB automatically determines whether to create a multikey index if the indexed field contains an array value
- Not need to specify the multikey type explicitly

db.employee.find().sort({"name":1,"city":1})

#### Text Index

- □ Searching for string content in a collection
- Text indexes restrict the words in a collection to only store root words (no like "a", "the", "or"

db.collection\_name.createIndex({name:"text"})

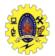

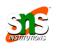

| Property<br>Name | Description                                                                                                    |
|------------------|----------------------------------------------------------------------------------------------------|
| Unique           | Rejects/Restrict duplicate values for the indexed field<br>For example,<br>db.employee.createIndex({name:1},{unique:true})                                                                                                    |
| Partial          | Partial Indexes only index the documents that match the filter criteria<br>For example,<br>db.employee.createIndex({city:1},{partialFilterExpression:{name:"ankit"}})                                                                                                    |
| Sparse           | Ensures that the index only contains entries for documents with the indexed field and skip<br>the documents without the indexed field<br>For Example,<br>db.employee.createIndex({name:1},{unique:true,sparse:true})                                                      |
| TTL              | "total time to live" indexes are used to auto-delete documents from a collection after the<br>specified time duration. Ideal for machine-generated data, logs and session information<br>For example,<br><b>db.employee.createIndex({name:1},{expireAfterSeconds:20})</b> |

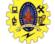

## **INDEXING** -Limitations

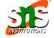

#### Range

- Collection cannot have indexed more than 64
- The name of the index can contain only 164 characters.
- A compound index can have 31 fields indexed at max

#### **RAM Usage**

- Total size of indexes must not exceed the RAM
- limit exceeds, it will cause deletion of some indexes

#### Query

- Queries should not use expressions like \$nin, \$not, etc.
- Queries should not use arithmetic operators like \$mod etc.
- A Query should not use \$where clause

MongoDB will not create an index if the value of existing index field exceeds the index key limit.

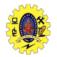

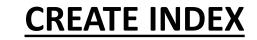

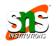

# db.collection\_name.createIndex({Key name: 1 or -1})

**G** For Example

db.employee.createIndex({"name":1}) db.employee.createIndex({"name":1, "city":1})

• Output will be like

```
{
"createdCollectionAutomatically" :
false,
"numIndexesBefore" : 1,
"numIndexesAfter" : 2,
"ok" : 1
```

March 1, 2024

Column Oriented Database / DBMS / Dr.S.Sundararajan/ MCA/ SNSCT

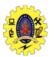

# **INDEX Options**

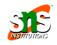

| Parameter          | Туре     | Description                                                                                                    |
|--------------------|----------|----------------------------------------------------------------------------------------------------|
| background         | Boolean  | Builds the index in the background so that building an index does not block other database activities. The default value is false.                                                              |
| unique             | Boolean  | Creates a unique index so that the collection will not accept insertion of documents where the index key or keys match an existing value in the index.                                          |
| name               | string   | The name of the index. If unspecified, MongoDB generates an index name by concatenating the names of the indexed fields and the sort order.                                                     |
| sparse             | Boolean  | If true, the index only references documents with the specified field. These indexes use less space but behave differently in some situations (particularly sorts). The default value is false. |
| expireAfterSeconds | integer  | Specifies a value, in seconds, as a TTL to control how long MongoDB retains documents in this collection.                                                                                       |
| weights            | document | The weight is a number ranging from 1 to 99,999 and denotes the significance of the field relative to the other indexed fields in terms of the score.                                           |
| default_language   | string   | For a text index, the language that determines the list of stop words and the rules for the stemmer and tokenizer. The default value is English.                                                |
| language_override  | string   | For a text index, specify the name of the field in the document that contains, the language to override the default language. The default value is language.                                    |

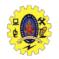

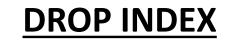

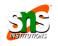

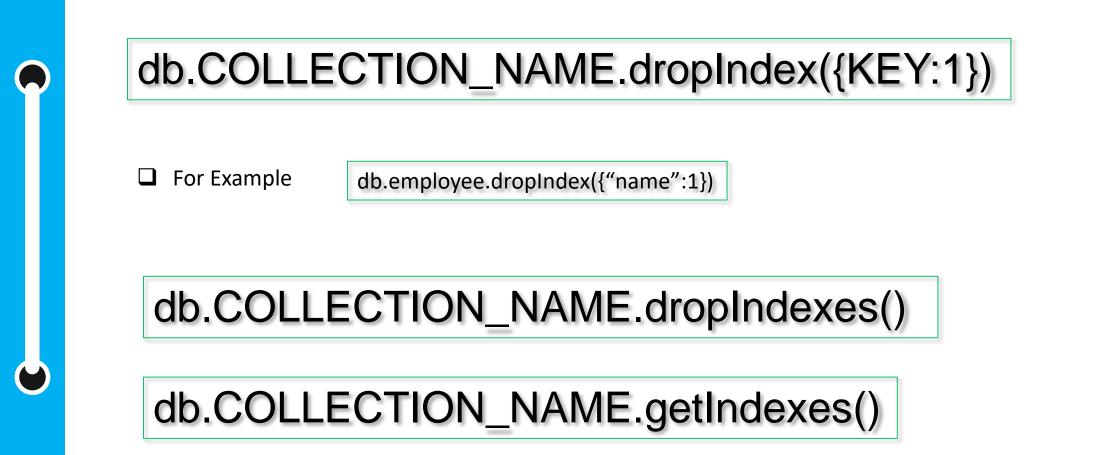

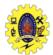

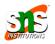

#### To insert multi columns

db.student.insert({name:"rem", address {city: "cbe", place:"mtp"}})

To insert multivalued attribute db.student.insert( {name:"rem", hobbies["singing", "dancing"] })

To insert multivalued with multicolumn attribute db.student.insert( {name:"rem", award[ {Rank:1, year: 2008, skill: "singing"}, {Rank:3, year: 2008, skill: "drawing"} {Rank:3, year: 2011, skill: "drawing"}] })

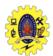

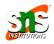

To display data from collection
 db.collectionname.find()
 To display data from collection in the formatted way
 db.collectionname.find().pretty()

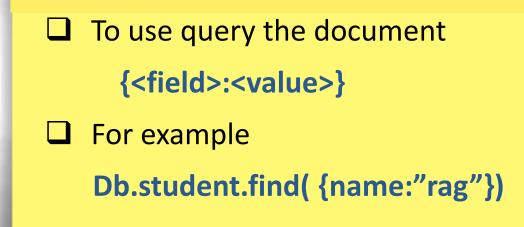

Column Oriented Database / DBMS / Dr.S.Sundararajan/ MCA/ SNSCT

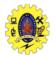

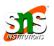

| \$eq  | equal                                  |
|-------|----------------------------------------|
| \$gt  | Greater than                           |
| \$lt  | Less than                              |
| \$gte | Greater than or equal to               |
| \$gte | Less than or equal to                  |
| \$ne  | Not equal                              |
| \$in  | Matches any one of value in an array   |
| \$nin | Matches none of the values in an array |

**For example** 

db.student.find( {rno: {\$gt: 501}})
db.student.find( {rno: {\$gt: 501, \$lt: 600}})
To find particular column
db.student.find( {rno: 501})

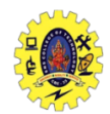

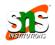

To return no.of documents in the collection by db.student.find().count() To return no.of documents in the collection with condition by db.student.find( {rno: 501}).count() To return first two documents in the collection by db.student.find( {rno: 501}).limit(2) To return documents by skipping first 5 by db.student.find( {rno: 501}).skip(5) To return first document by db.student.findOne()

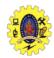

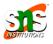

To return documents whose attribute value is either one db.student.find({name:["riya", "jaya"]}) To return documents whose information not in db.student.find( {rno:{\$nin[510,515]}} To return documents with distinct value db.student.distinct("address") To return documents by skipping first 5 by db.student.find( {rno: 501}).skip(5) To return first document by db.student.findOne()

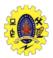

## **CRUD Operations – UPDATE**

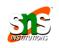

## Syntax for it

Db.collectionname.update ( <query/condition> <update with \$set or \$unset>

> upsert: <Boolean> Multi:<Boolean>

- Upsert : if set to true, creates new document if no matches found
- Multi: if set to true, update multiple documents meets criteria

#### Example

Db.student.update({\_id:101}, {\$set{age:23}})

Db.student.update({\_id:101}, {\$unset{age:1}})

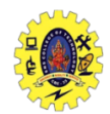

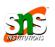

To remove all documents db.student.remove({}) To remove all documents which matches condition db.student.remove({type:"food"}) To remove a single document which matches condition db.student.remove({type:"food"},1) To return documents by skipping first 5 by db.student.find( {rno: 501}).skip(5) To return first document by db.student.findOne()

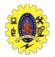

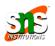

- <u>https://www.tutorialspoint.com/NoSQL-Databases</u>
- <u>https://www.geeksforgeeks.org/nosql-data-architecture-patterns</u>
- <u>https://www.mongodb.com/nosql-explained</u>
- Shannon Bradshaw, Eoin Brazil, and Kristina Chodorow, "MongoDB: the Definitive Guide", O'Reilly Media, 3<sup>rd</sup> Edition

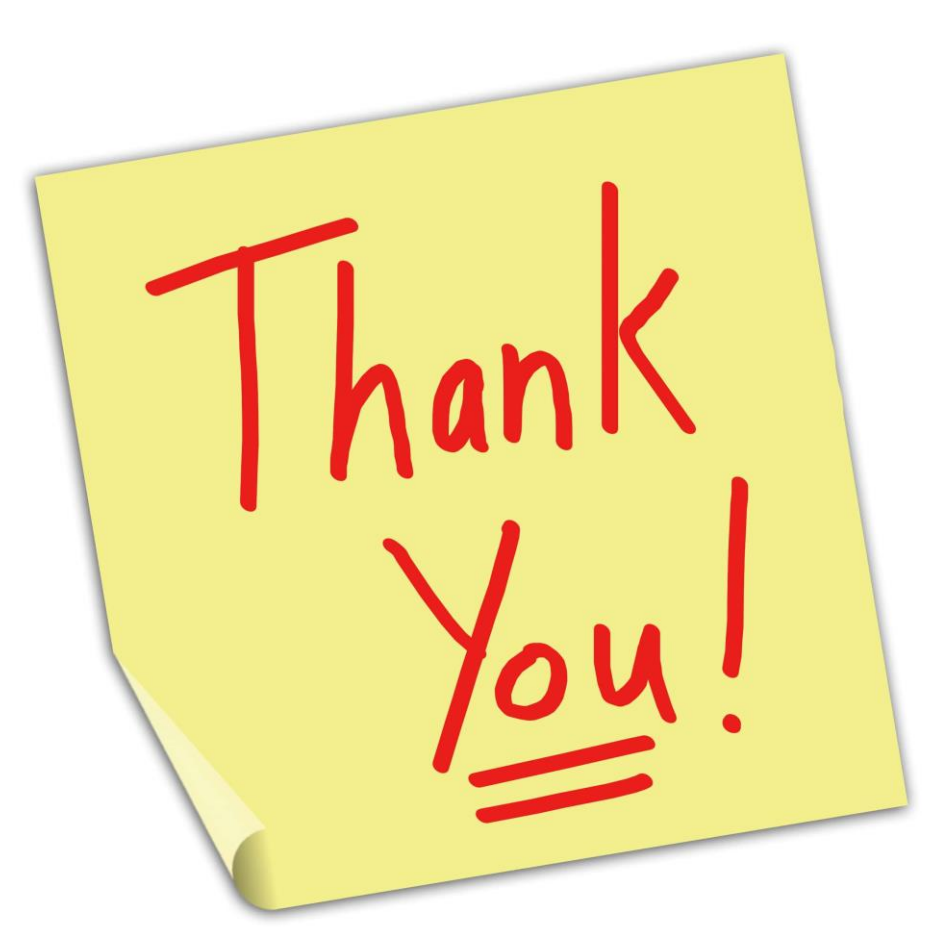

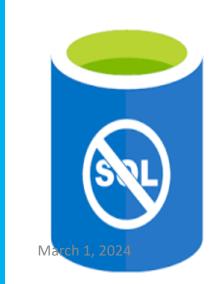

 $\bigcirc$ 

Column Oriented Database / DBMS / Dr.S.Sundararajan / MCA / SNSCT